# **Tensorflow**

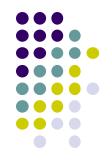

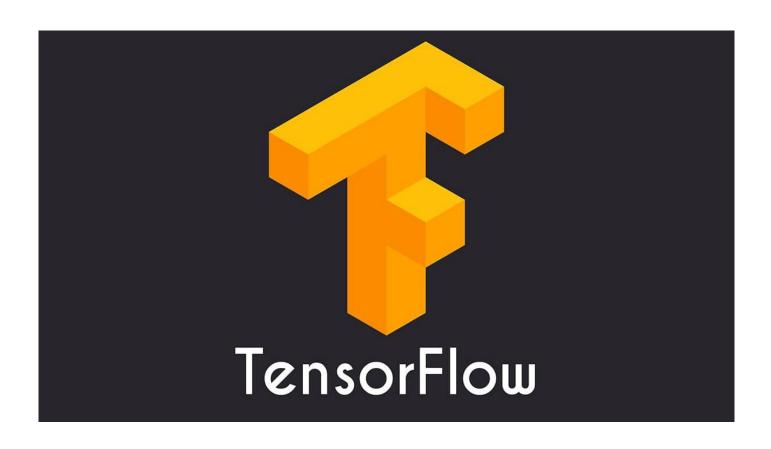

## What is Tensorflow?

- > **TensorFlow** is a Python-friendly open source library for numerical computation that makes machine learning faster and easier.
- TensorFlow computations are expressed as stateful dataflow graphs.
- The name **TensorFlow** derives from the operations neural networks perform on multidimensional data arrays. These arrays are referred to as "**tensors**".
- > Benefits: More flexibility, Control over network model

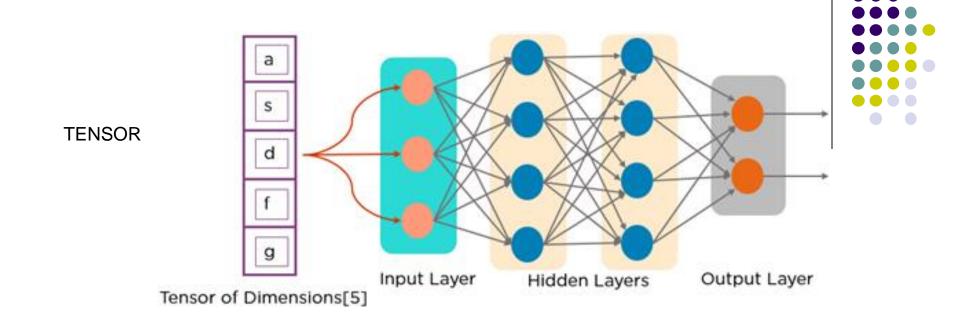

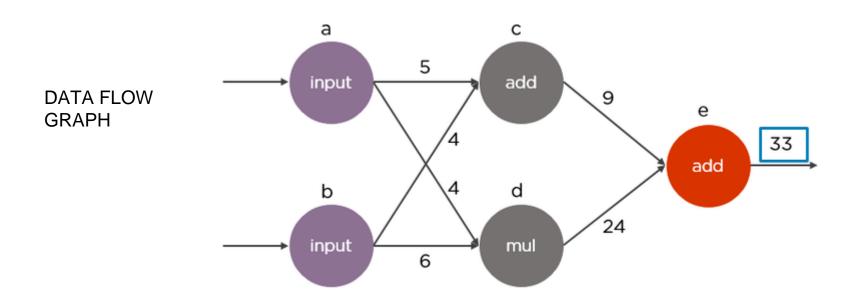

# **TensorFlow Background**

#### **History**

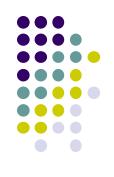

- ➤ Starting in 2011, Google Brain built **DistBelief** as a proprietary machine learning system based on deep learning neural networks, later became Tensorflow.
- ➤ Nov 2017, Google announced a software stack specifically for Android development, **TensorFlow Lite**, beginning with Android Oreo.

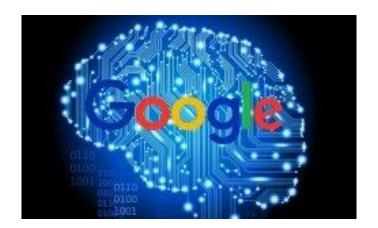

# Specific problems it's designed to solve:

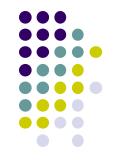

**Computer Vision - Image Detection** 

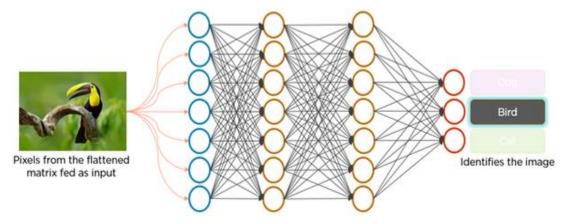

Auto Translation (Google Translate)

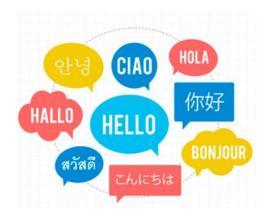

**Voice Recognition** 

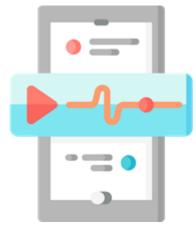

**Time Series Prediction** 

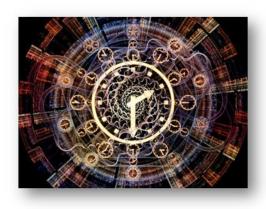

# Leverage Ubiquitous Nature

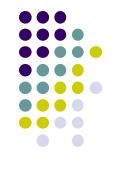

Tensorflow + Android Powerful Android apps.

Harvest the rich sensor data available on mobile devices.

Example: Human Activity Recognition (HAR)

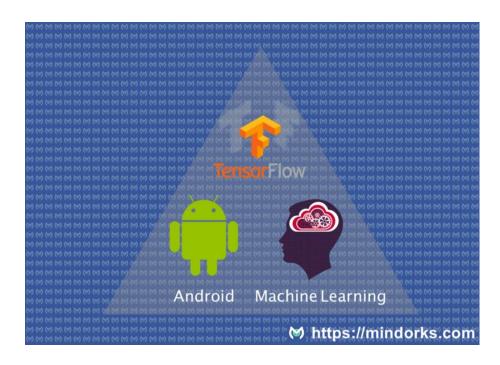

### **TENSORFLOW FOR**

## **MOBILE**

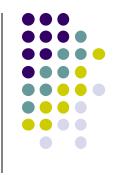

TensorFlow Lite is one of the solutions for running machine learning models on mobile and embedded devices.

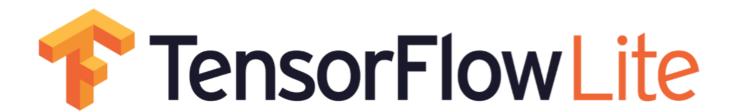

Google Developers

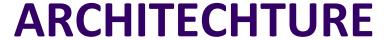

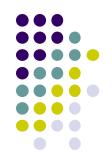

#### JAVA API:

A convenience wrapper around the C++ API on Android.

#### C++ API:

Loads the TensorFlow Lite Model File and invokes the interpreter.

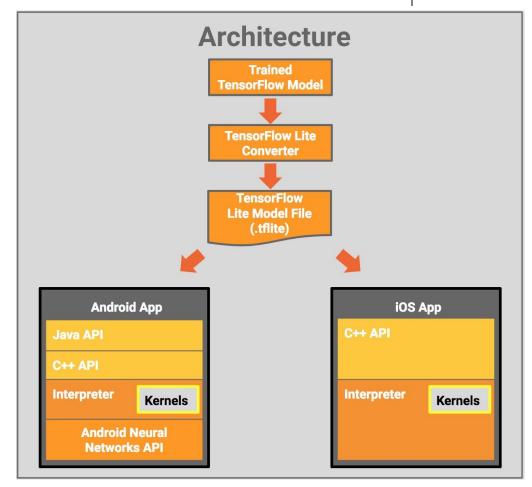

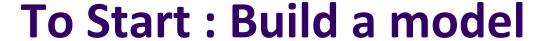

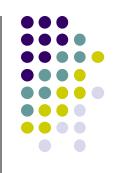

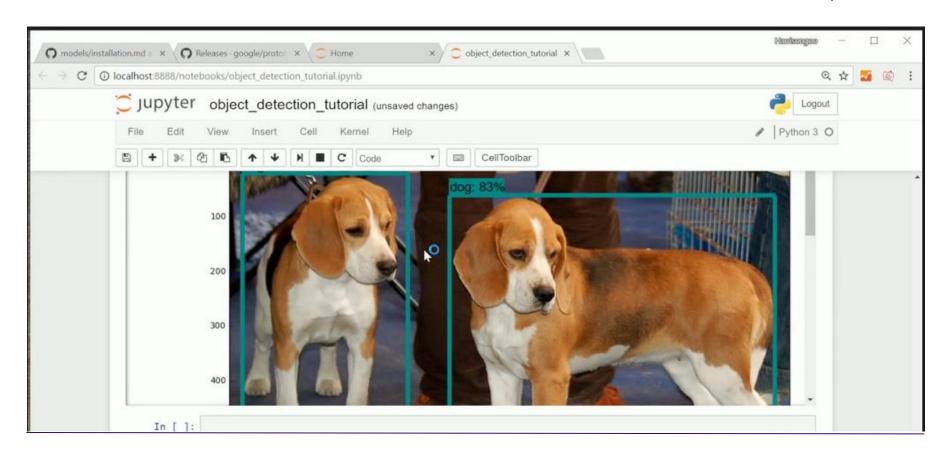

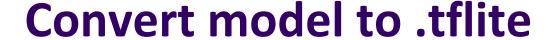

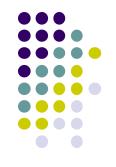

Use TOCO: TocoConverter

```
import tensorflow as tf

img = tf.placeholder(name="img", dtype=tf.float32, shape=(1, 64, 64, 3))
const = tf.constant([1., 2., 3.]) + tf.constant([1., 4., 4.])
val = img + const
out = tf.identity(val, name="out")

with tf.Session() as sess:
    converter = tf.contrib.lite.TocoConverter.from_session(sess, [img], [out])
    tflite_model = converter.convert()
    open("converted_model.tflite", "wb").write(tflite_model)
```

# **Convert model .tflite**

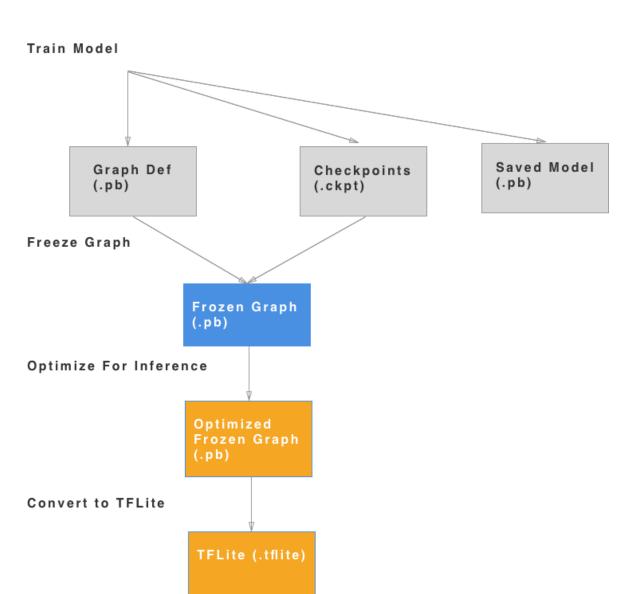

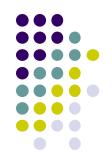

# **Building an Android App with Tensorflow lite**

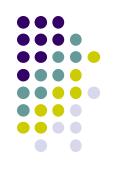

Step 1: Add the tensorflow-lite libraries to your app.

```
compile 'org.tensorflow:tensorflow-lite:+'
```

Step 2: Import the Tensorflow Interpreter.

```
import org.tensorflow.lite.Interpreter;
```

### Step 3: Create an instance of the interpreter.

```
protected Interpreter tflite;
tflite = new Interpreter(loadModelFile(activity));
```

### Step 4: Memory-map the model file in Assets.

```
private MappedByteBuffer loadModelFile(Activity activity) throws
IOException {
AssetFileDescriptor fileDescriptor =
activity.getAssets().openFd(getModelPath());
 FileInputStream inputStream = new
FileInputStream(fileDescriptor.getFileDescriptor());
 FileChannel fileChannel = inputStream.getChannel();
 long startOffset = fileDescriptor.getStartOffset();
 long declaredLength = fileDescriptor.getDeclaredLength();
 return fileChannel.map(FileChannel.MapMode. READ ONLY,
startOffset, declaredLength);
```

## Step 5: Run the method on the interpreter.

tflite.run(imgData, labelProbArray);

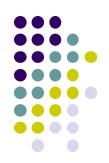

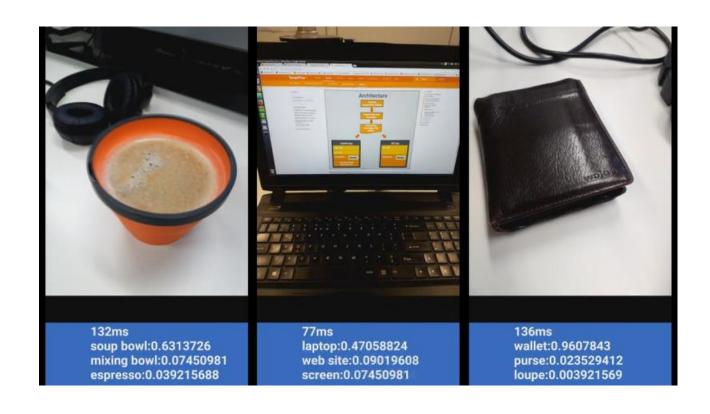

# **Real World Example**

- Yolo
- Skin Cancer Recognizer

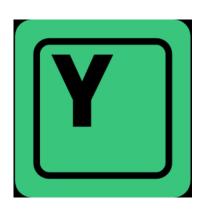

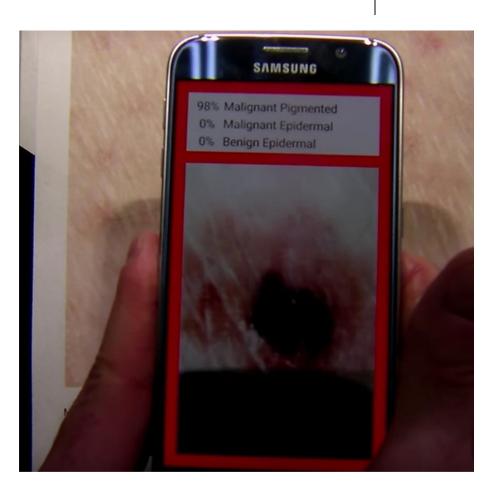

# **Real World Example**

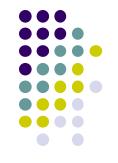

#### Companies using TensorFlow Lite

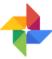

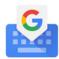

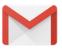

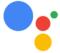

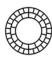

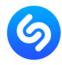

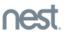

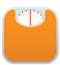

"TensorFlow Lite helped us introduce machine learning and AI into our app in an easy and streamlined way. We could reduce the size of our models while keeping the accuracy high. This helped us create an amazing fishing experience for our users by allowing them to identify any fish species with just a photo."

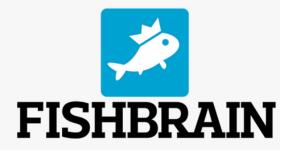

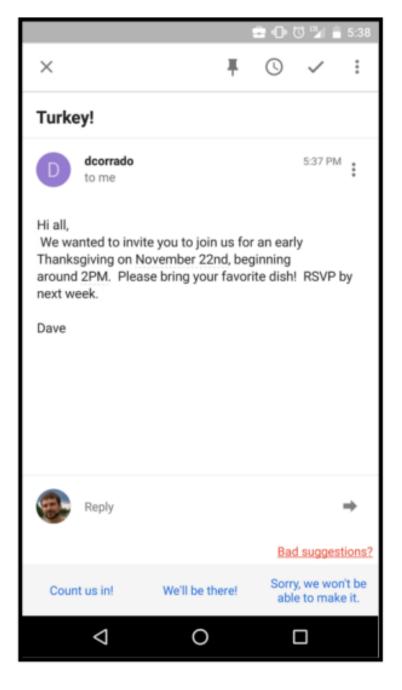

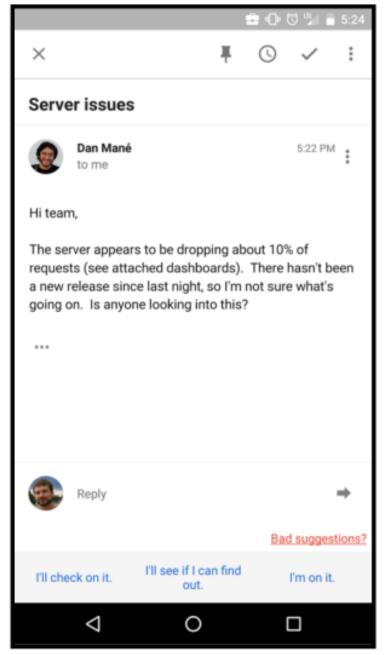

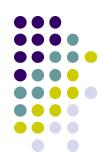

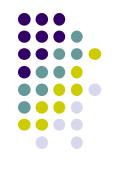

#### References

- G. (2018, November 08). App Inventor for Android. Retrieved November 08, 2018, from https://en.wikipedia.org/wiki/App\_Inventor\_for\_Android
- Magnuson, Bill. "Building Blocks for Mobile Games: A Multiplayer Framework for App Inventor for Android." DSpace@MIT, Massachusetts Institute of Technology, 1 Jan. 1970, dspace.mit.edu/handle/1721.1/61253#files-area.
- Wolber, David; Abelson, Hal; Spertus, Ellen; Looney, Liz (May 2011), App Inventor for Android: Create Your Own Android Apps, O'Reilly, ISBN 978-1-4493-9748-7
- Hardesty, Larry (August 19, 2010). "The MIT roots of Google's new software". MIT News Office. http://news.mit.edu/2010/android-abelson-0819
- Esteva, Andre, et al. "Dermatologist-level classification of skin cancer with deep neural networks." Nature 542.7639 (2017): 115.
- Redmon, Joseph, et al. "You only look once: Unified, real-time object detection." Proceedings of the IEEE conference on computer vision and pattern recognition. 2016.

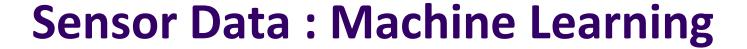

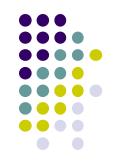

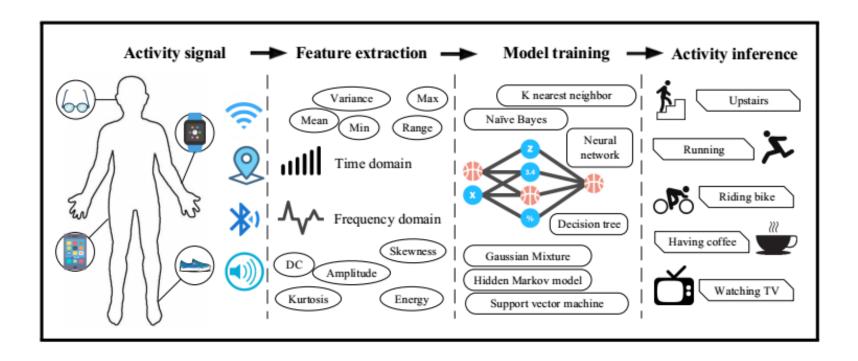

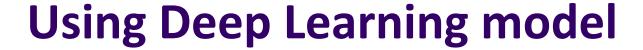

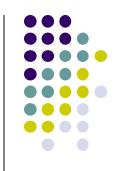

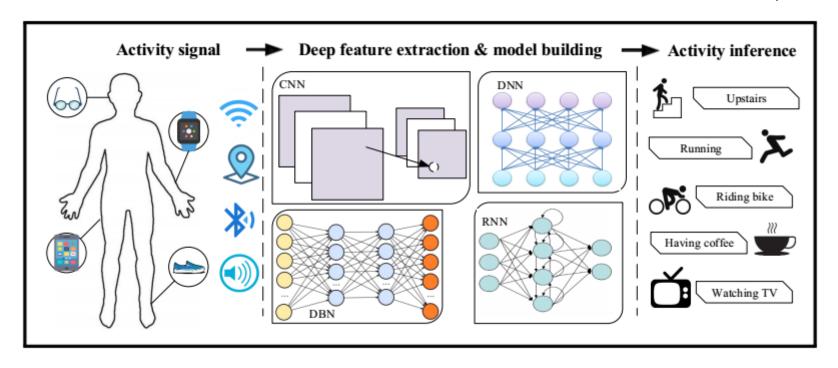